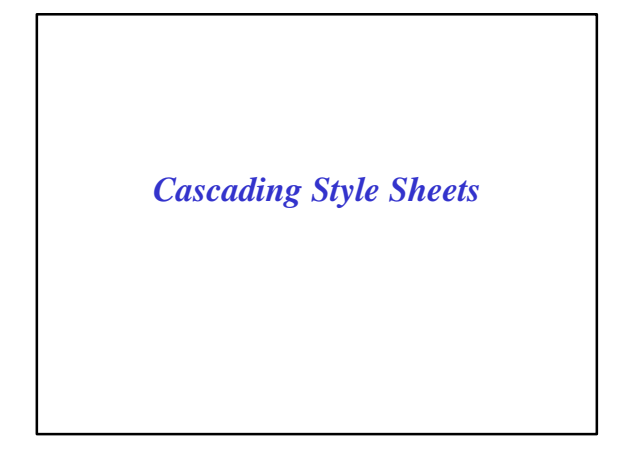

## *Outline*

- Specifying style sheet rules
- External and inline style specifications
- Creating new HTML elements through style sheet classes
- Specifying font and text properties
- Controlling foreground and background properties
- Netscape LAYERs
- CS 4390 Web Programming Cascading Style Sheets 2 • Creating layers through style sheets

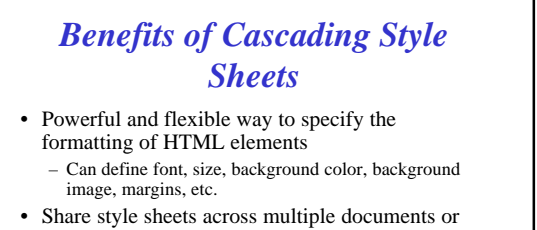

- entire Web site
- Can specify a class definition for a style, effectively defining new HTML elements
- Rules are applied in a hierarchical manner (precedence rules)

CS 4390 Web Programming Cascading Style Sheets

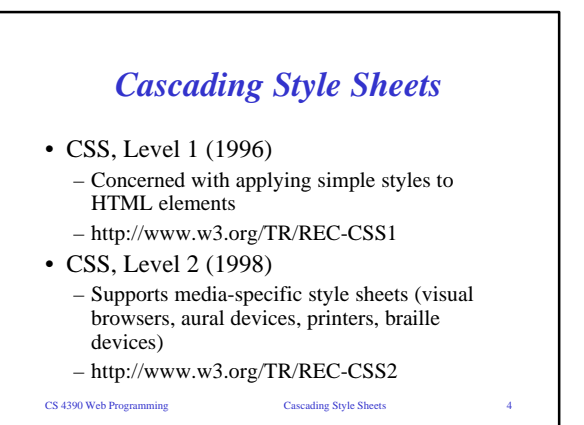

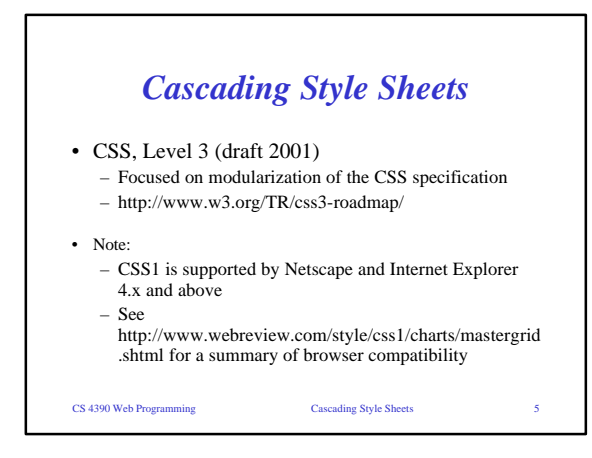

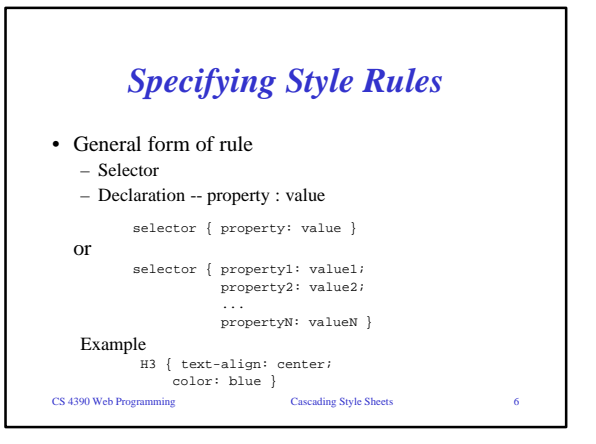

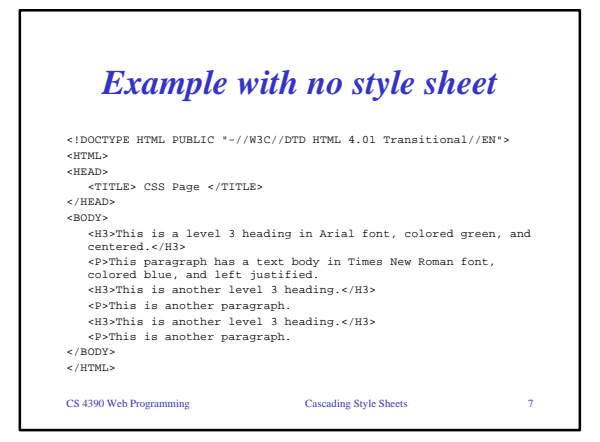

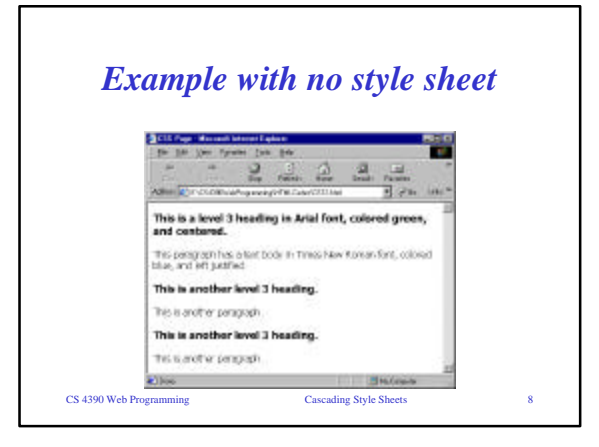

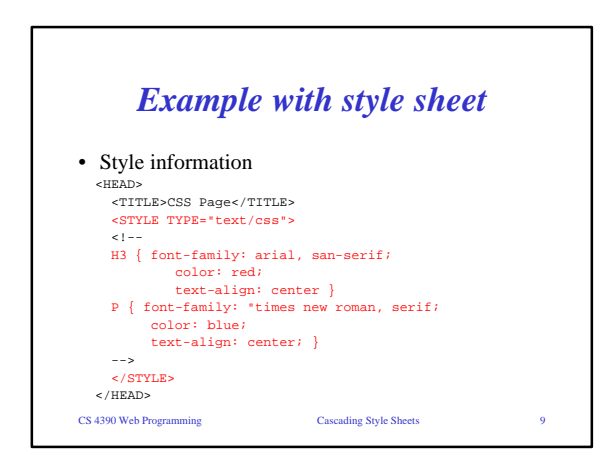

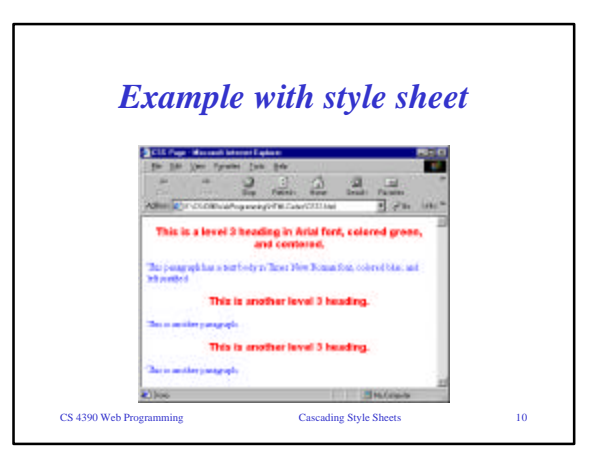

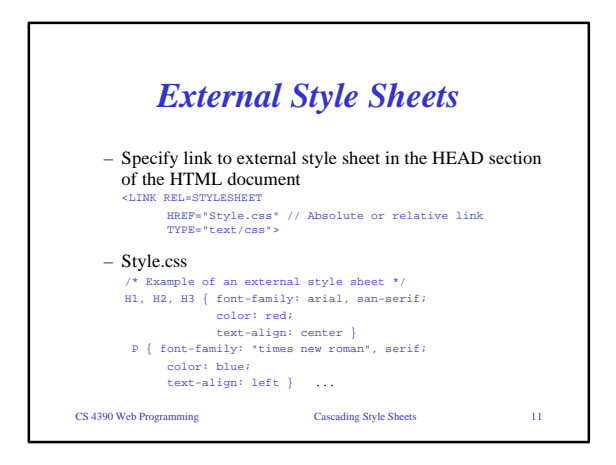

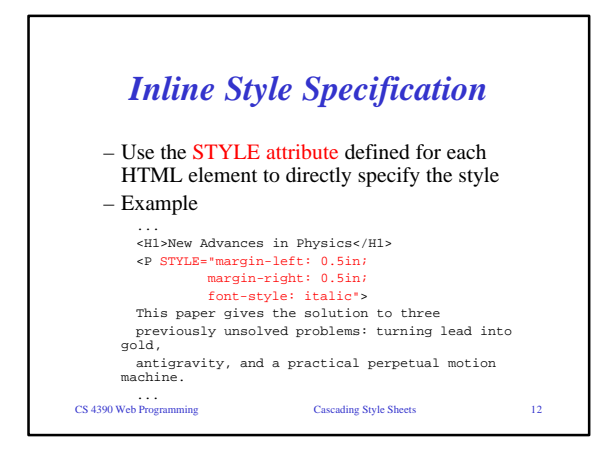

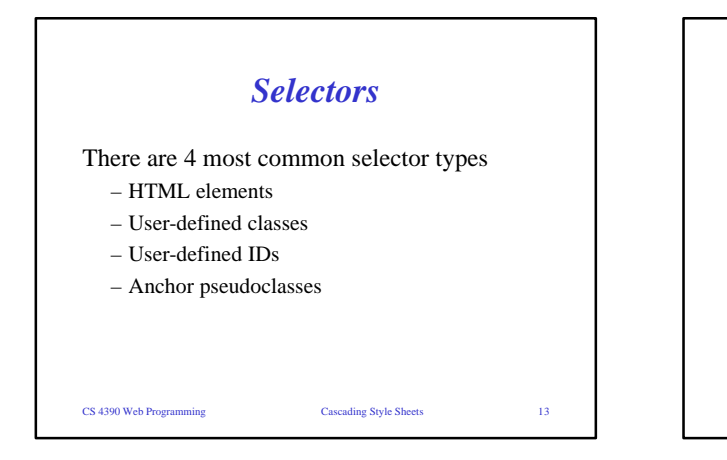

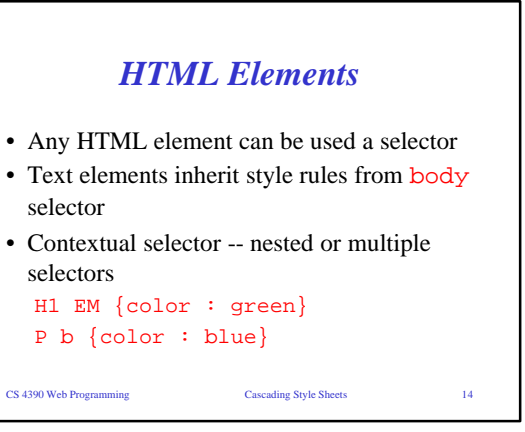

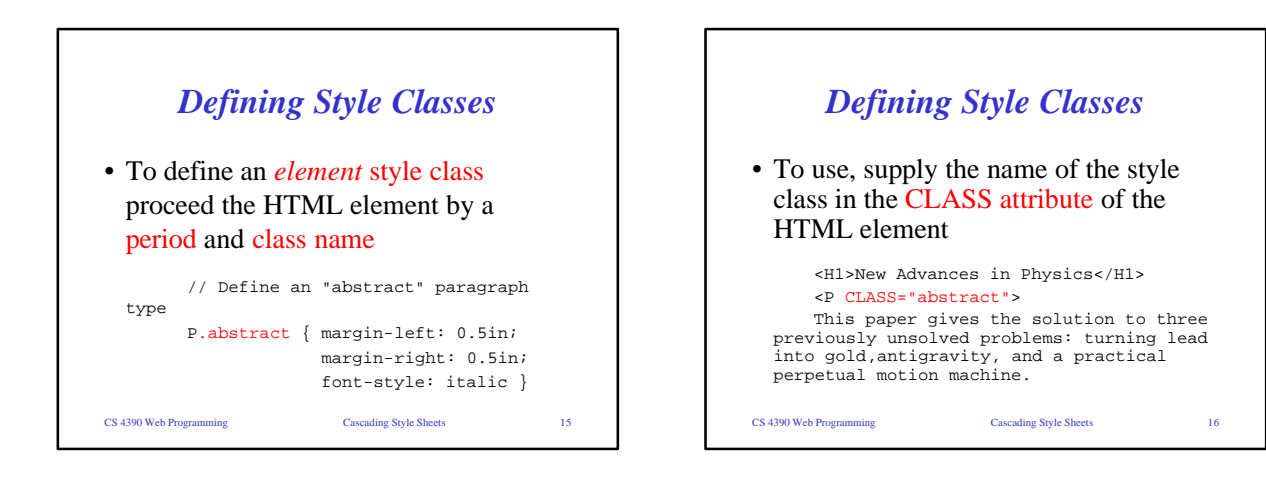

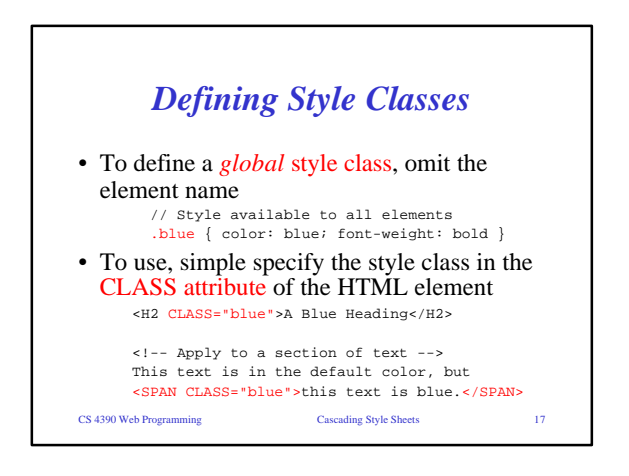

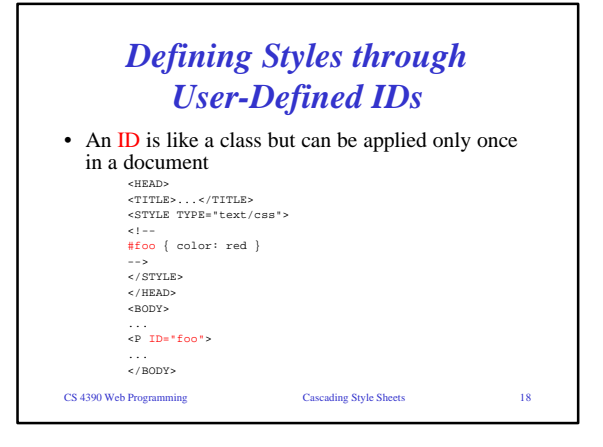

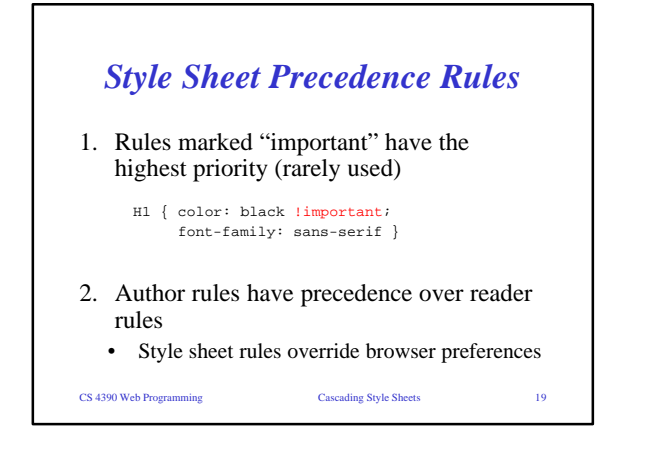

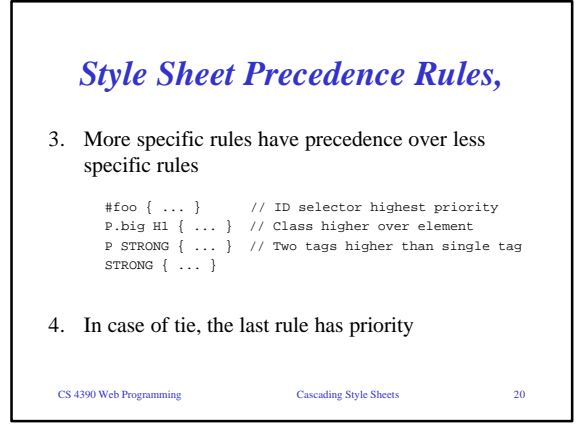

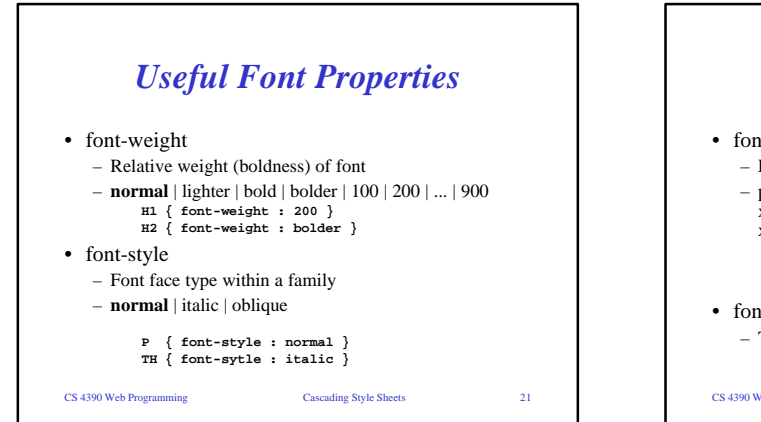

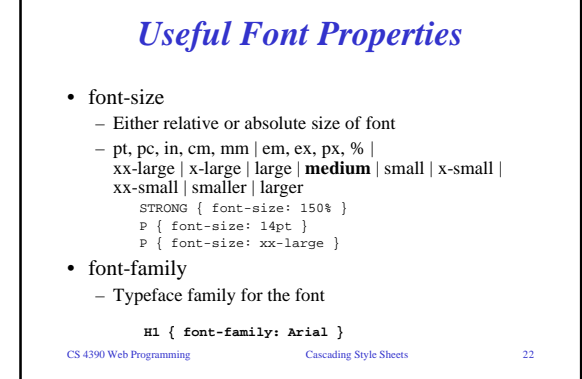

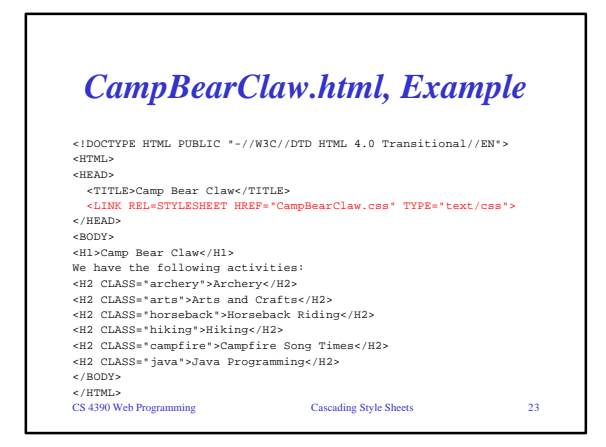

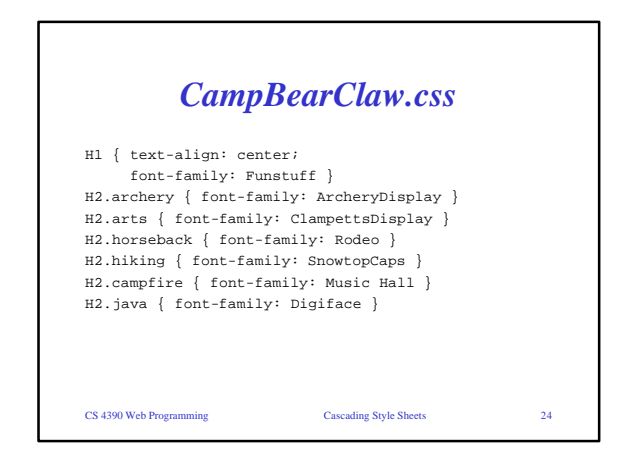

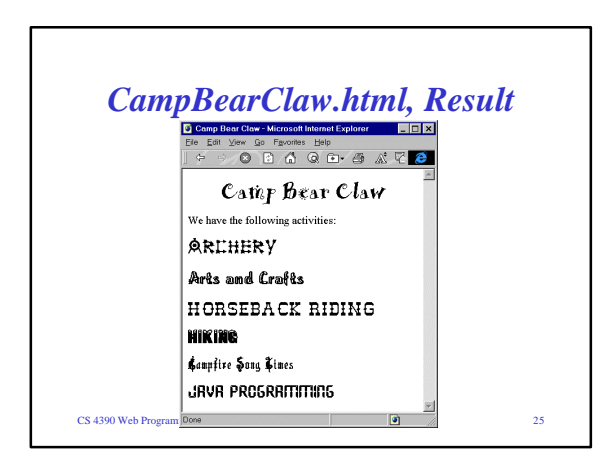

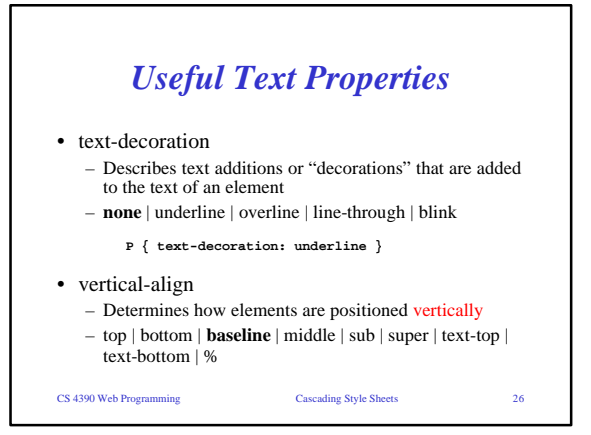

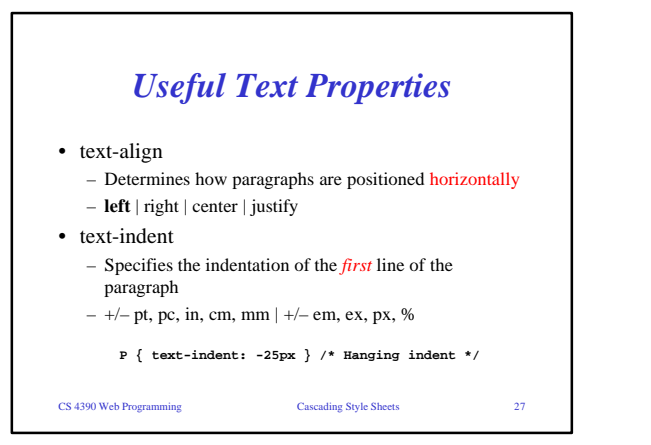

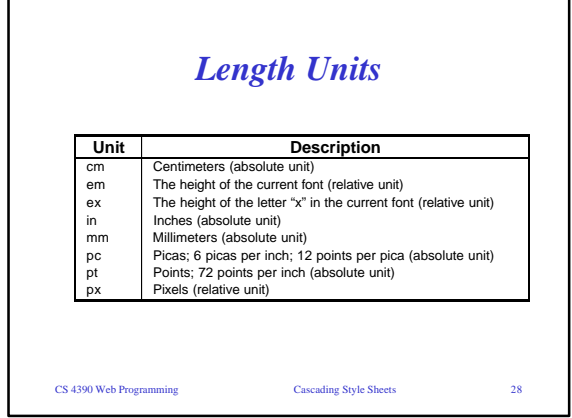

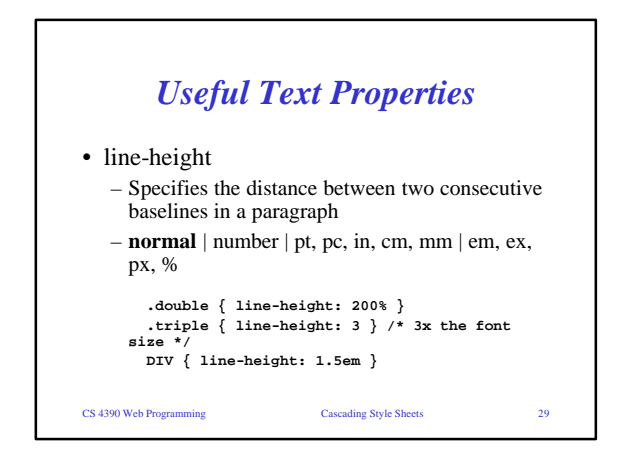

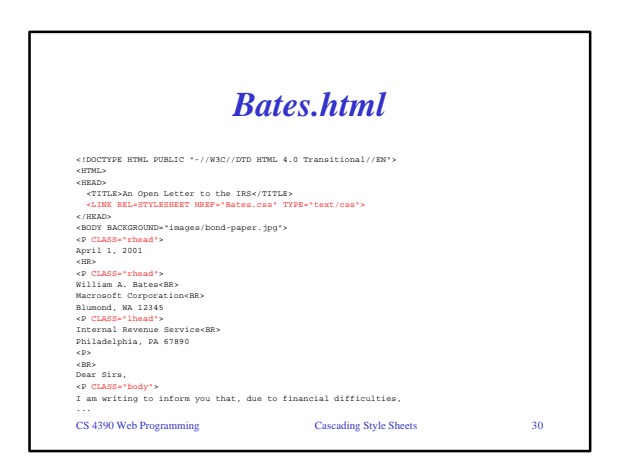

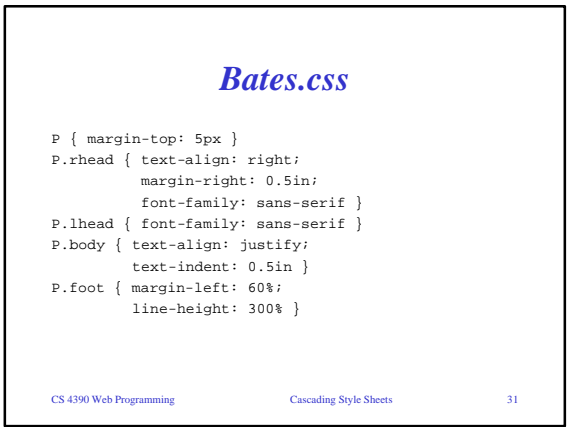

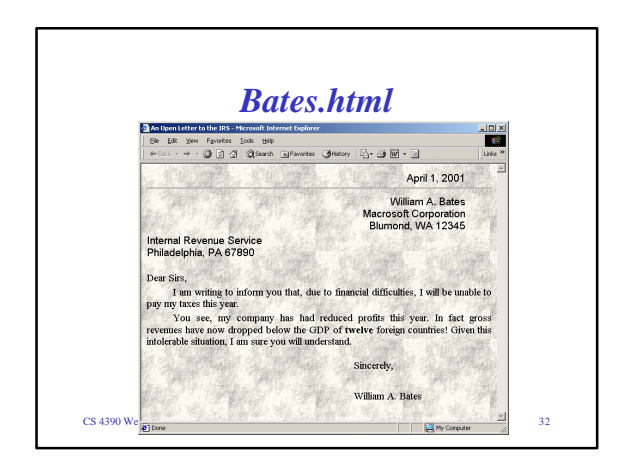

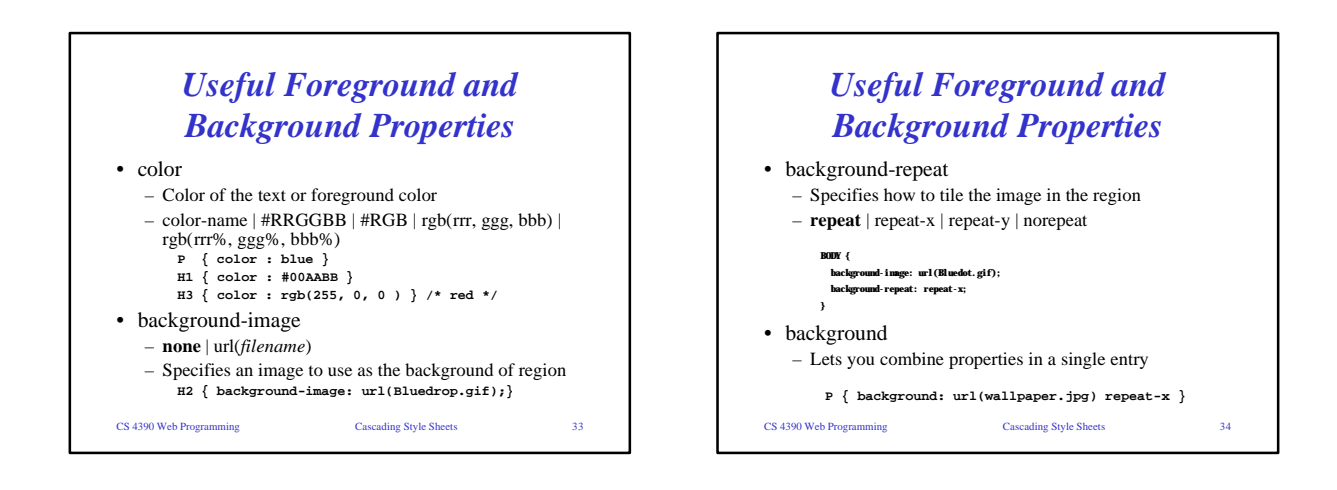

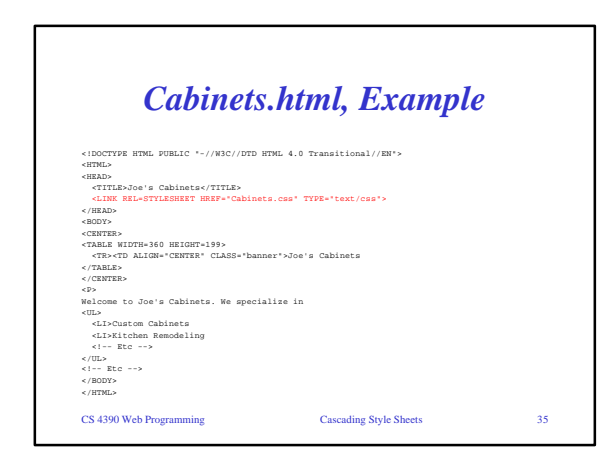

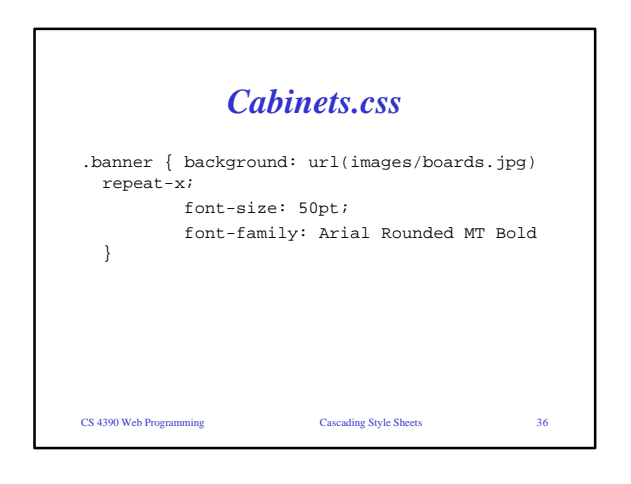

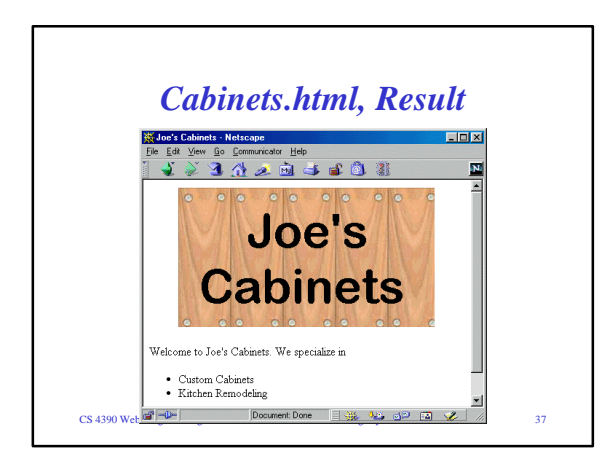

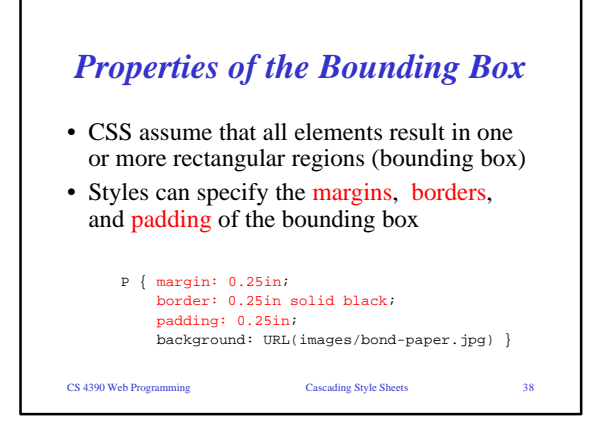

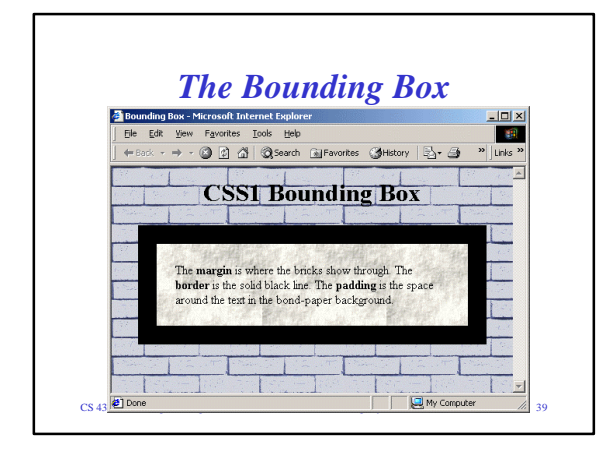

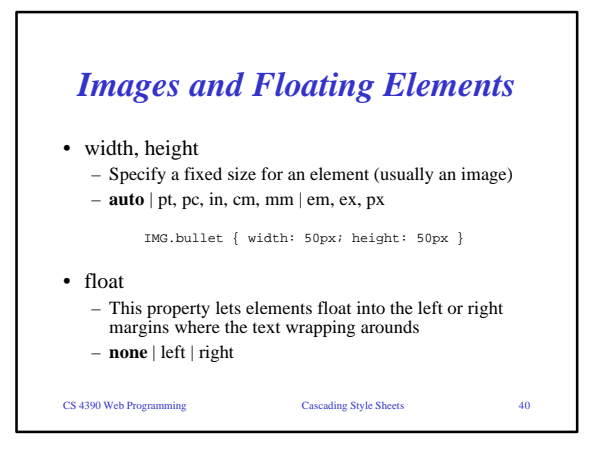

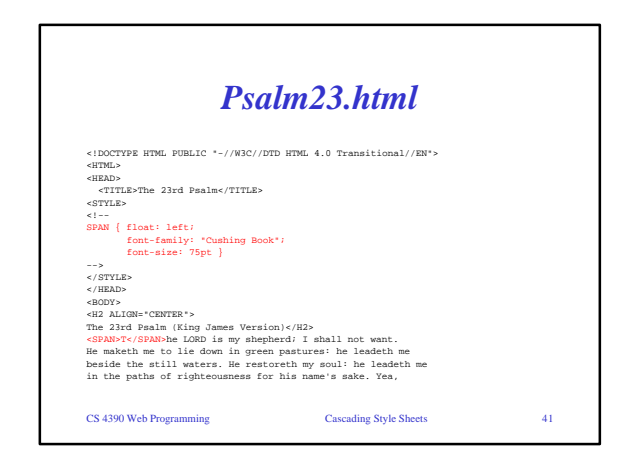

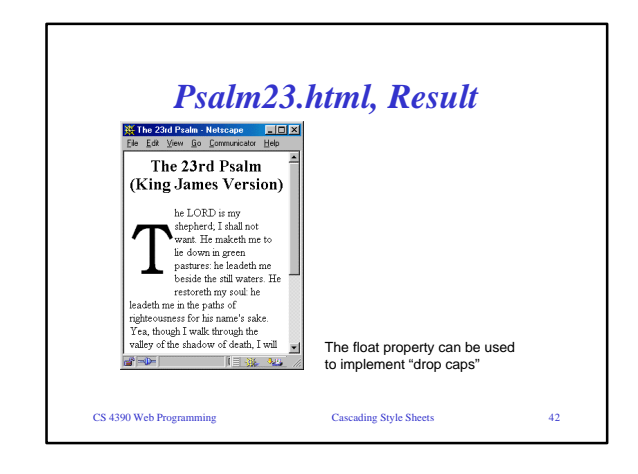

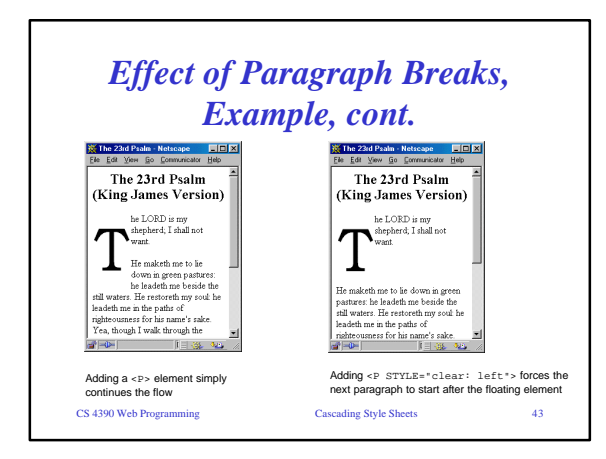

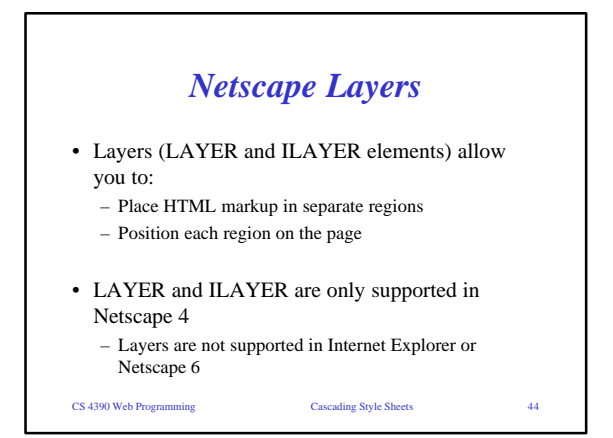

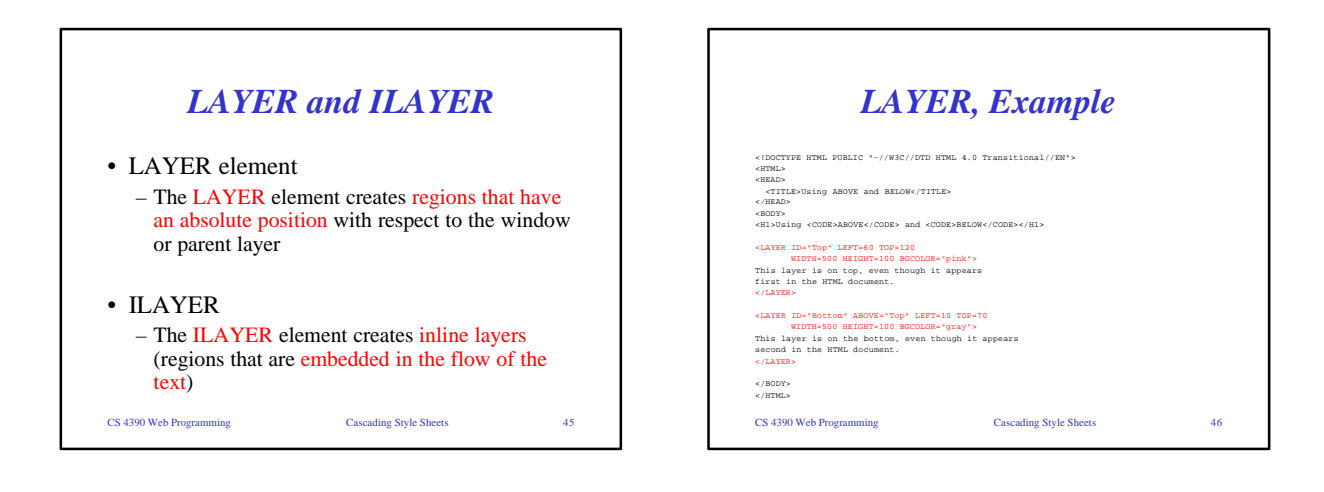

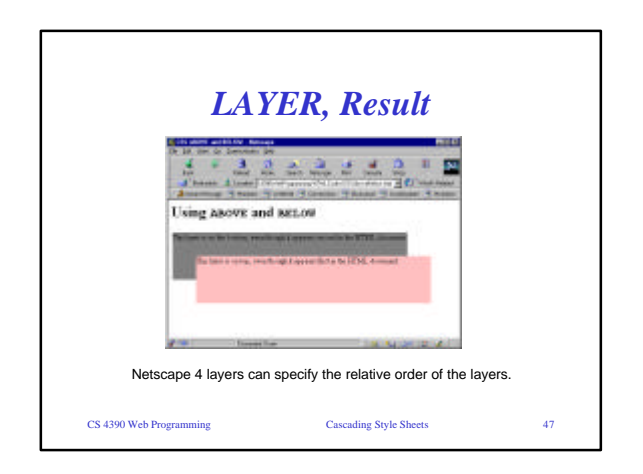

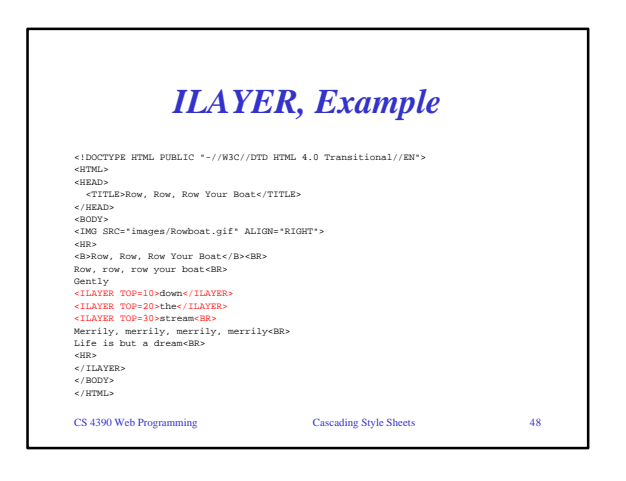

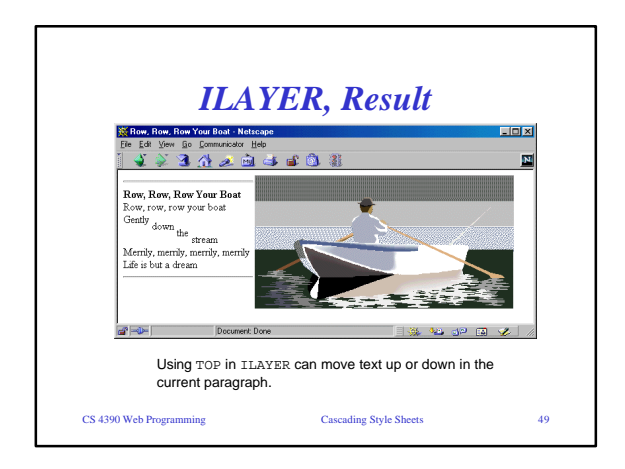

## *Specifying Layers with Style Sheets* • Style sheets provide an alternative to LAYER and ILAYER elements – Style sheet layers are supported by *both* Netscape and Internet Explorer – However, Netscape layers are more complete ß No equivalent style for PAGEX and PAGEY for positioning

## • Problem

- Netscape and IE use a different object model to refer to layers
- See http://www.stopbadtherapy.com/standards.shtml for creating cross-browser layers

CS 4390 Web Programming Cascading Style Sheets 50

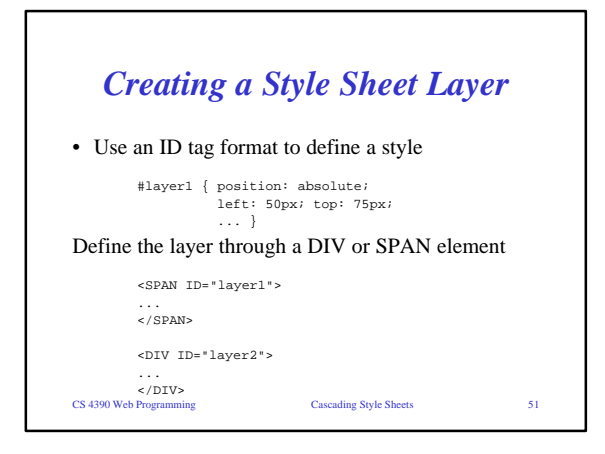

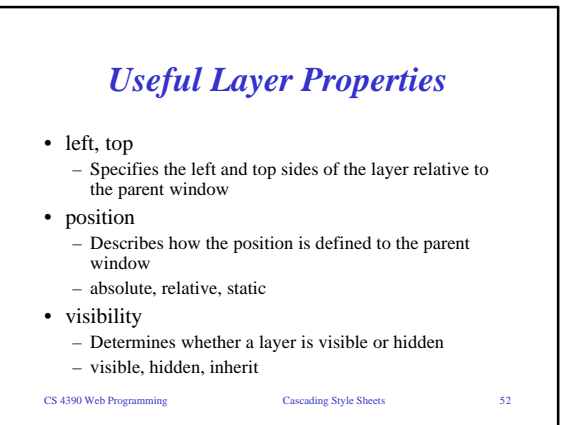

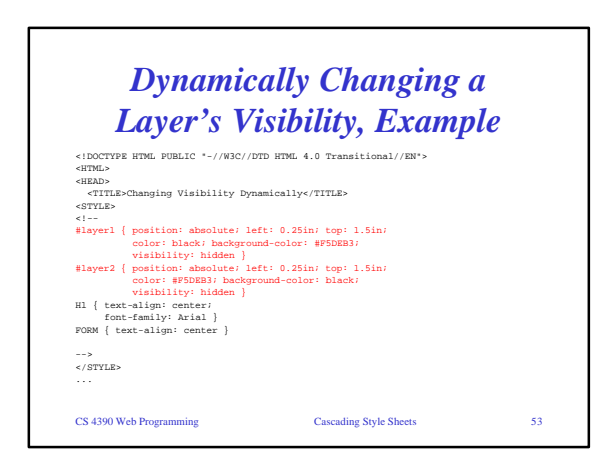

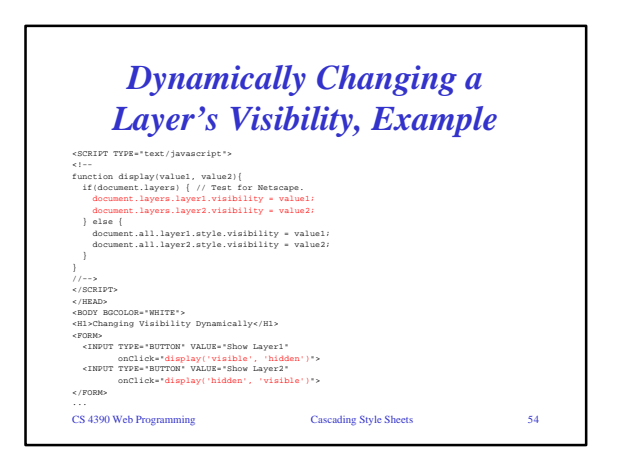

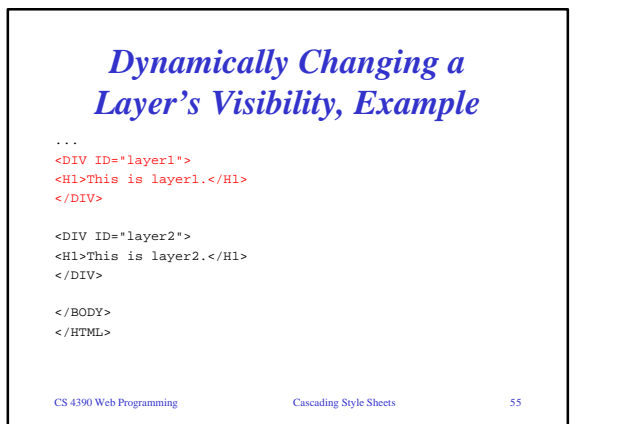

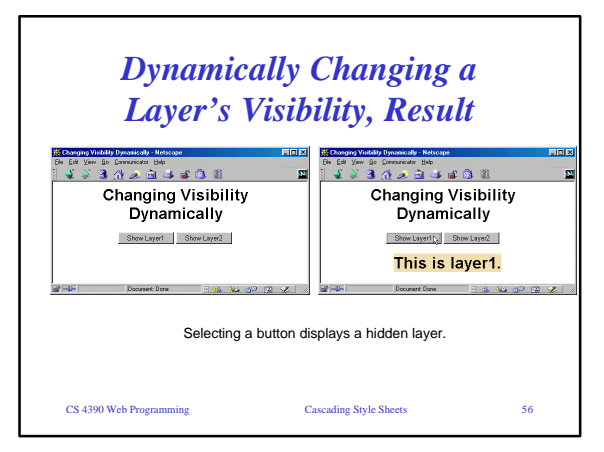

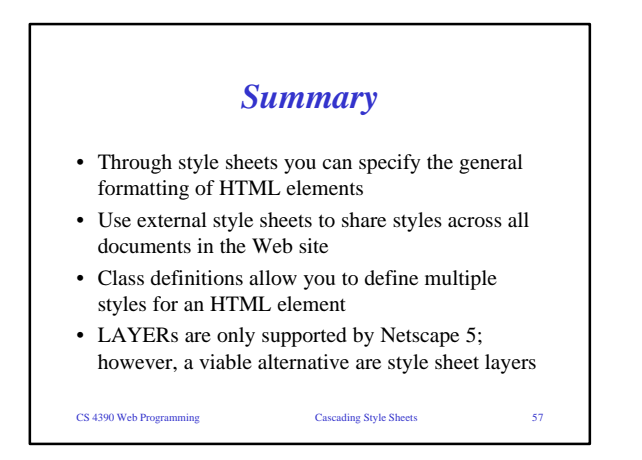